# **EC325 Microprocessors Integer Arithmetics** Yasser F. O. Mohammad

### REMINDER 1: Statement Anatomy

- [name] [mnemonic] [operand(s)] [; comment]
- Zerocount: mov ecx, o  $\cdot$  ; initialize counter
- $\bullet$  Name
	- Ends with colon  $\cdot$  for instructions but not directives
- $\bullet$  Mnemonic
	- Indicates what the statement is about
- Operands
	- Optional and separated with comas
- 0 Comment
	- Optional and starts with a semicolon

### REMINDER 2: MOVs not allowed

- Source and destination in memory
- To and from FLAG register
- To and from IP
- Source and destination are segment registers
- Immediate to segment register
- Operands are not same size

### REMINDER 3: XCHG

- xchg source1,source2
- Exchange the two values
- Equals 3 moves

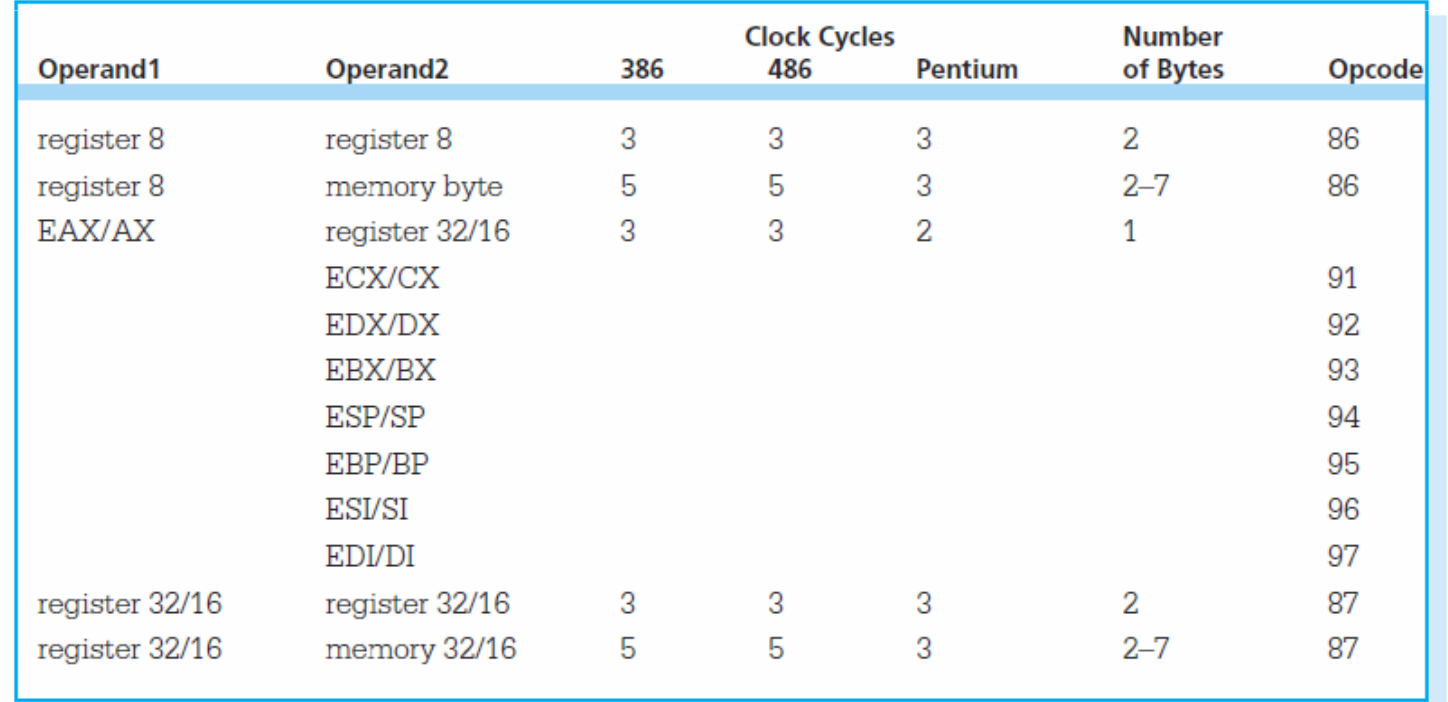

### Explicit Size Declaration

- The problem:
	- mov [ebx], o
- The solution:
	- mov BYTE PTR [ebx],0
	- mov WORD PTR [ebx],0
	- mov DWORD PTR [ebx],0

### Addition and Subtraction

- add destination, source
	- Dest=dest+source
- sub destination, source
	- Dest=dest-source
- inc operand
	- operand=operand+1
- dec operand
	- operand=operand-1
- neg operand
	- Operand=-operand (2's complement)
- Why 2's complement???
- $\bullet$ Careful: SF does not mean sign if the inputs are unsigned

### Example Additions and Subtractions

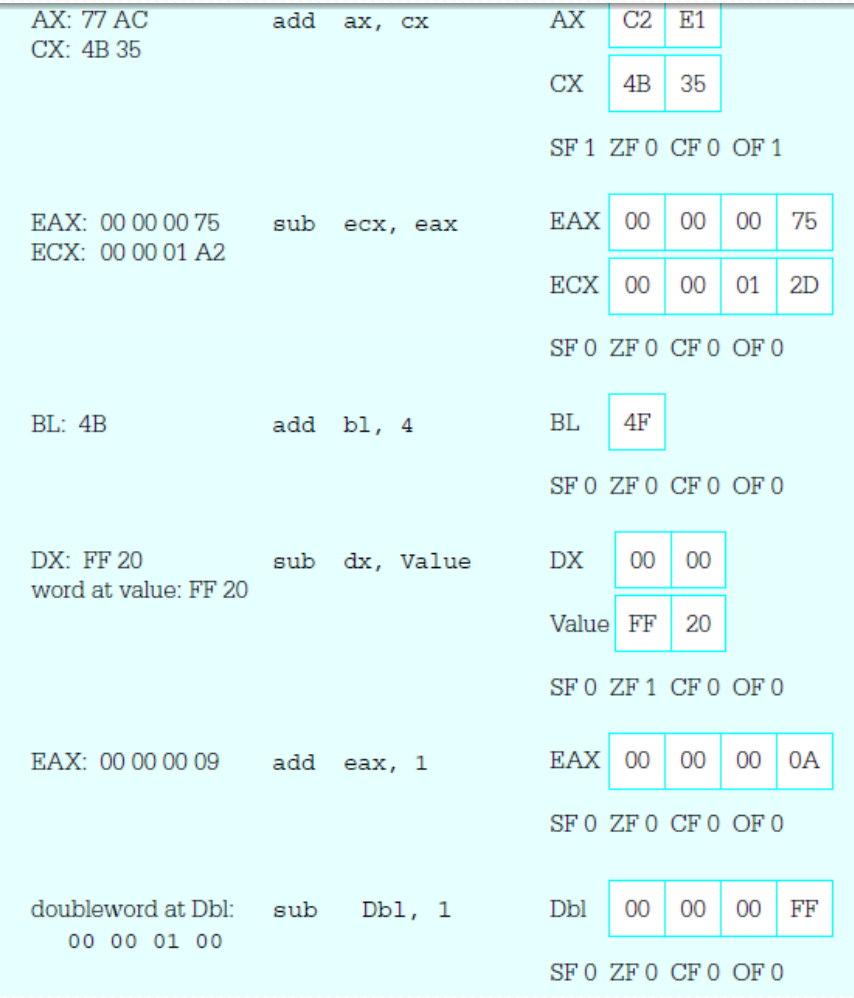

### Why do we use 2's Complement

• Arithmetic operations are the same in unsigned and 2's complement representations

BUT

- $\bullet$ • Flags mean different things
	- $\bullet$  SF
		- Signed: sign
		- Unsigned: MSB
	- $\bullet$  CF
		- Signed:
		- Unsigned: too large result
	- $\bullet$  OF
		- Signed: too small or too large result
		- $\bullet$ Unsigned:

# Full Example

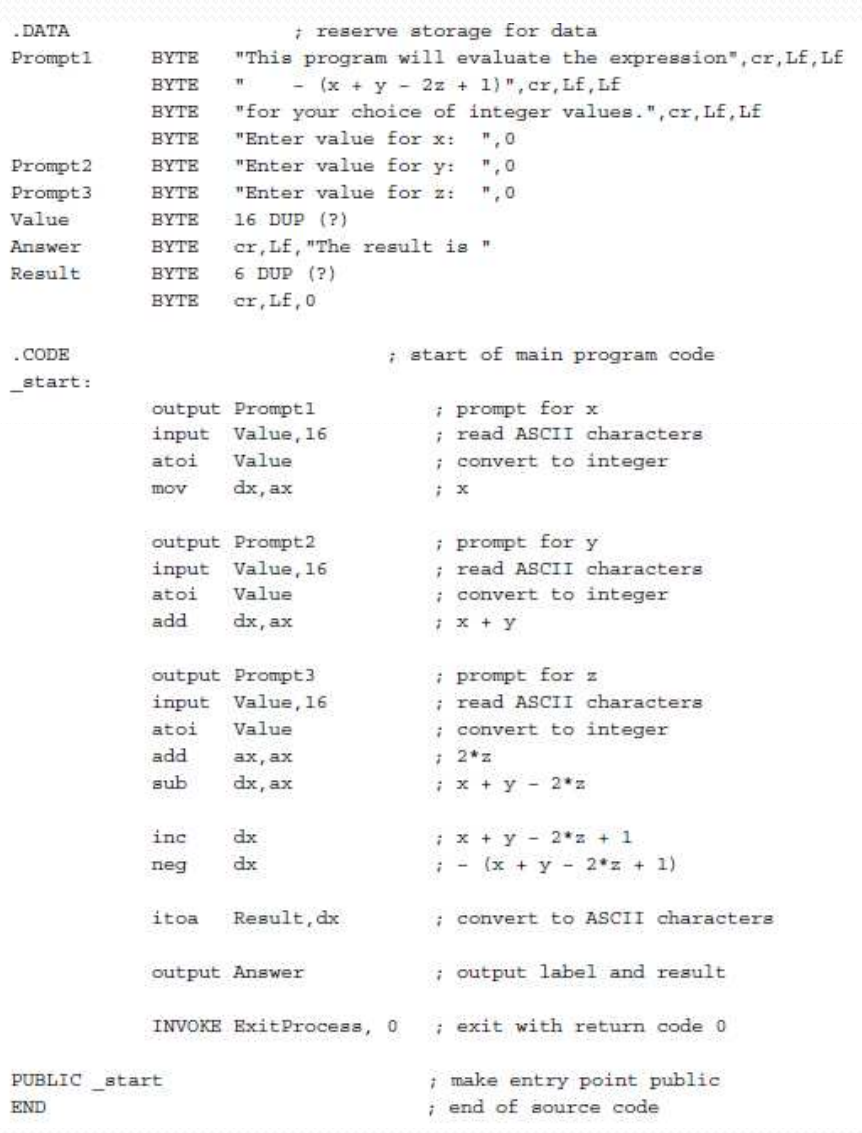

## Unsigned Multiplication

#### • mul operand

- AX=AL\*operand ; if byte
- DX:AX=AX\*operand ; if word
- EDX:EAX=EAX\*operand ; if dword
- CF, OF are set if the high order half is nonzero
- $\bullet$ AF,SF,PF,ZF may be destroyed
- Unsigned multiplication

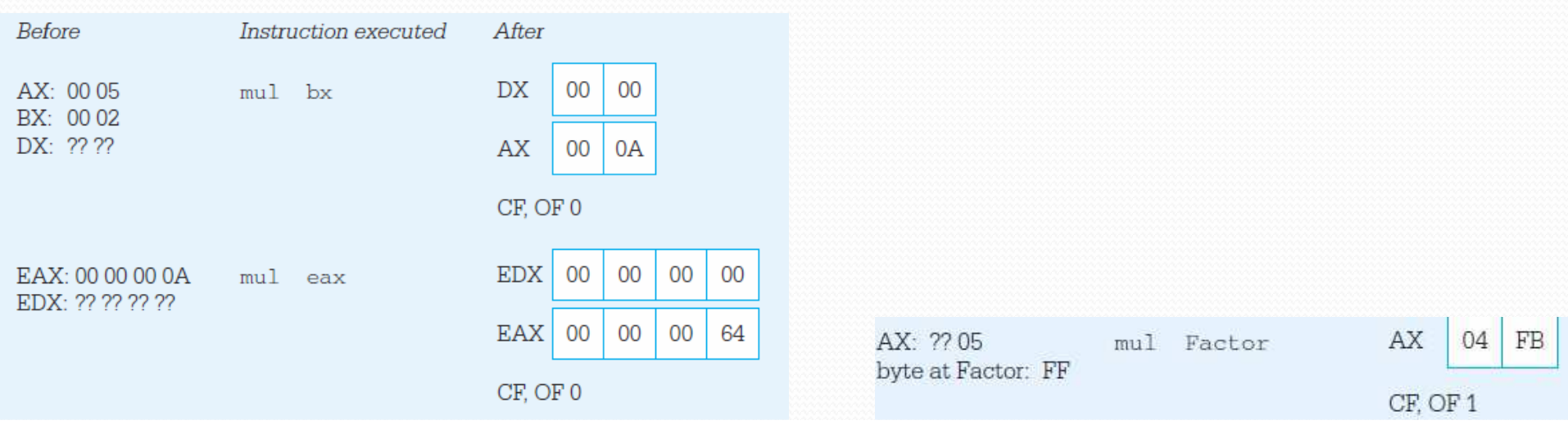

# Signed Multiplication IMUL

### **•** imul source

- AX=AL\*operand ; if byte
- DX:AX=AX\*operand ; if word
- EDX:EAX=EAX\*operand ; if dword
- CF, OF are set if the high order half is significant
- imul register, source
	- register=register\*source
	- CF, OF are set if the result cannot fit into *register*
- imul register, source, immediate
	- register=source\*immediate
	- CF, OF are set if the result cannot fit into *register*

# Example IMUL

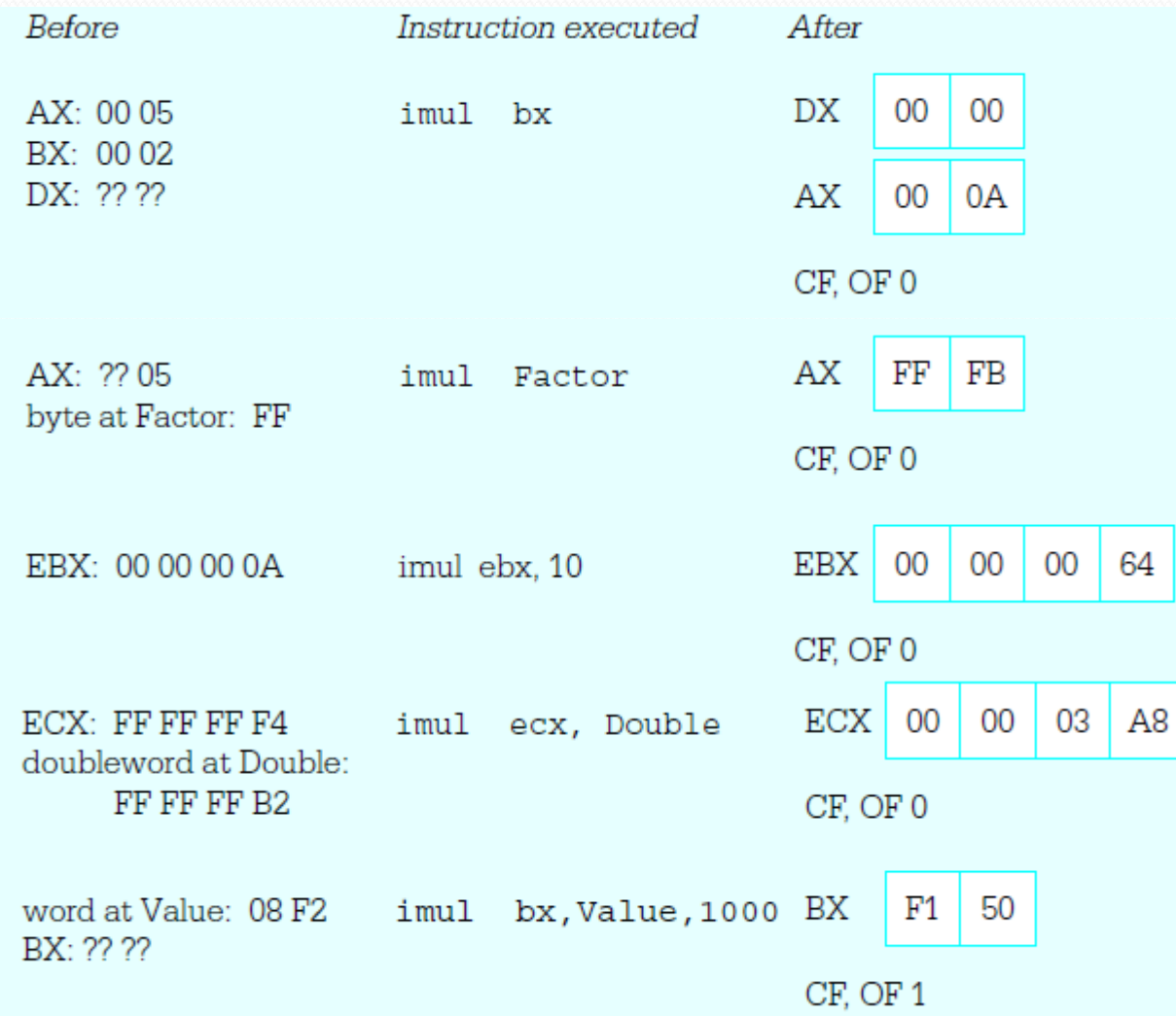

#### Area Calculation $.386$

. MODEL FLAT

ExitProcess PROTO NEAR32 stdcall, dwExitCode:DWORD

#### INCLUDE io.h

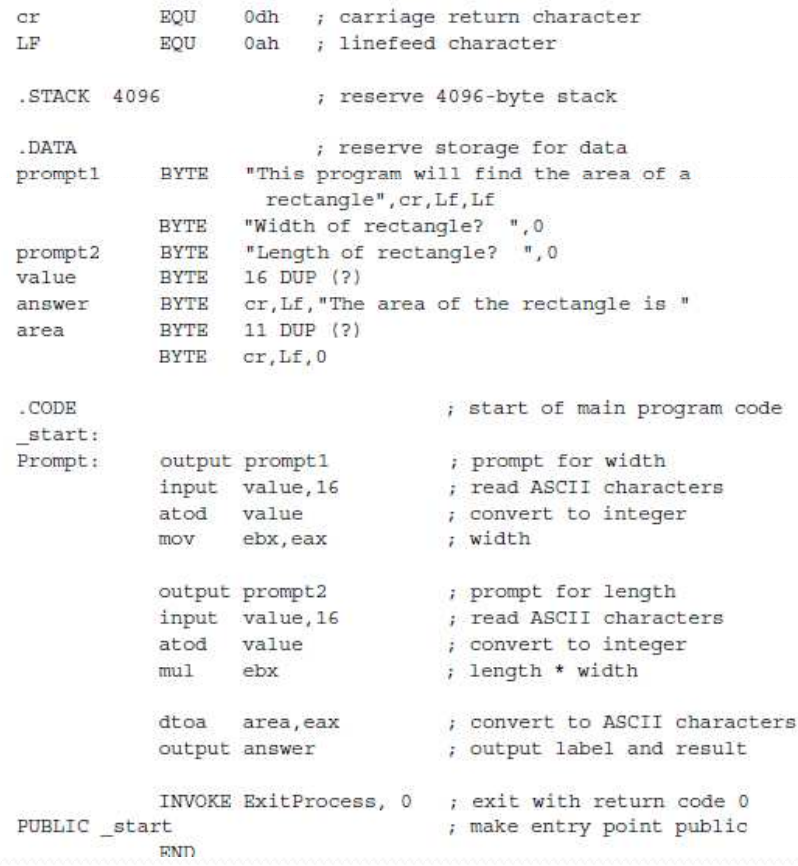

# Unsigned Division

#### • div source

- Dividend = quotient\*divisor+reminder
- Inputs: [implicit] dividend, [explicit] divisor
- Outputs: quotient and remainder
- Divisor=source and cannot be immediate
- My Destroy AF, CF, OF, PF, SF, ZF
- Example:
	- div BYTE PTR [1000]

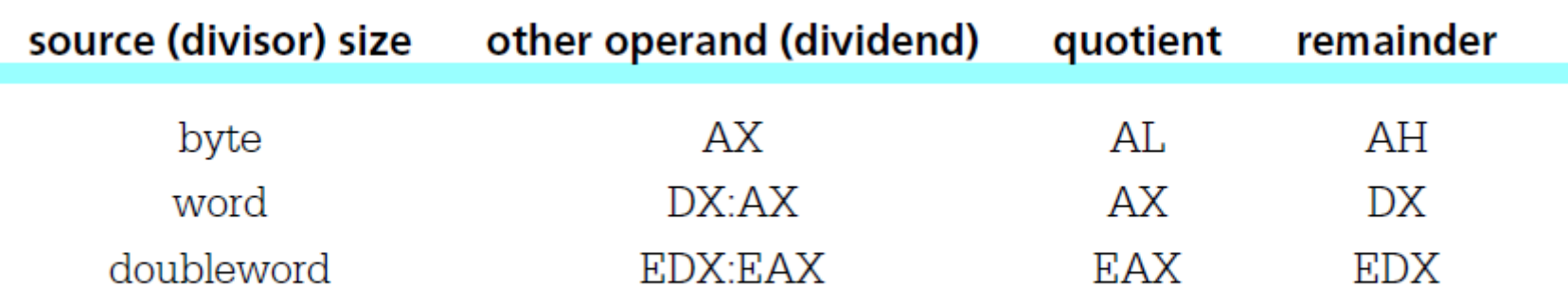

# Signed Division

- · idiv divisor
	- Same as idiv but quotient takes the sign of the operation
	- Sign of the remainder = sign of dividend
	- Sign of quotient is negative iff sign of dividend and divisor are different

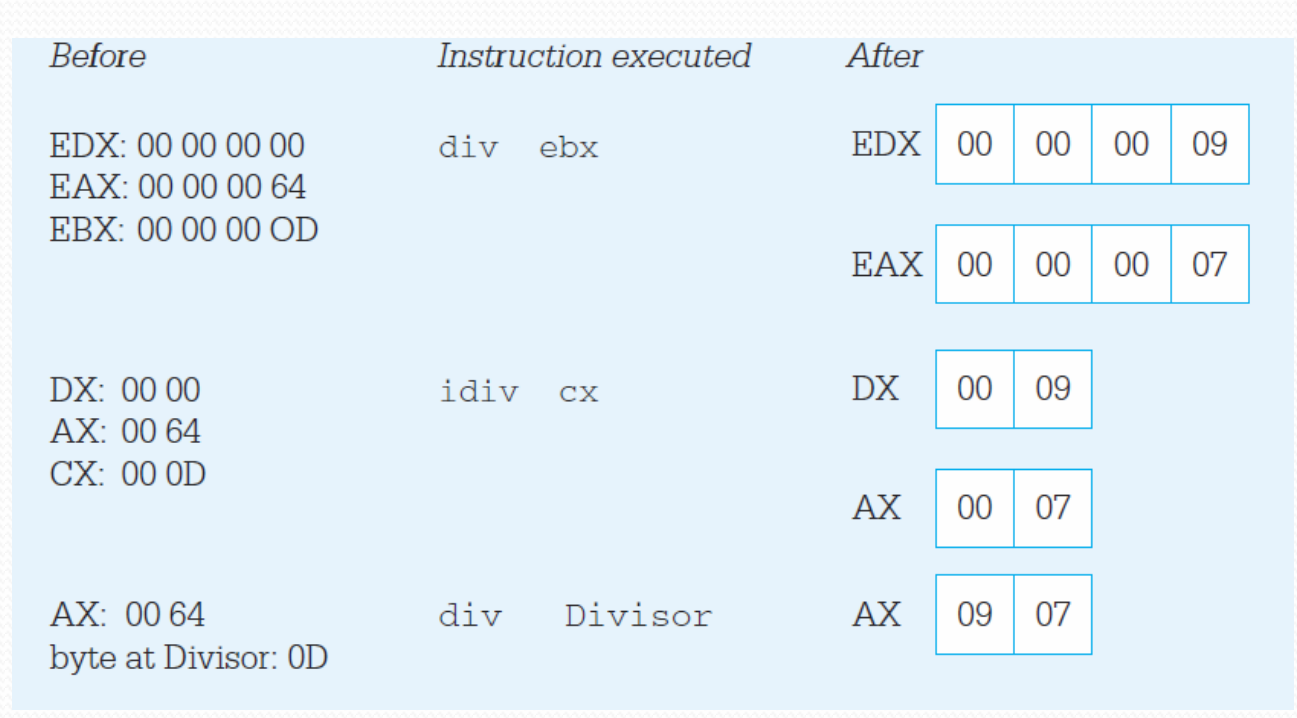

### Division Errors

- Division by zero
- Insufficient space in quotient
	- Exampe: 2468A/2=12345 (cannot fit into AX)

### Extension for division

- ; some instructions to calculate BX
- ; we want to divide BX by the word starting at [SI]
- MOV AX, BX ; move BX to AX
- DIV WORD PTR [SI] ; do division
- ; now quotient is in AX and remainder in DX

### First Solution

- ; some instructions to calculate BX
- ; we want to divide BX by the word starting at [SI]
- MOV AX, BX ; move BX to AX
- **MOV DX,0**
- DIV WORD PTR [SI] ; do division
- ; now quotient is in AX and remainder in DX

*What if BX was a signed number?*

### Second solution

- ; some instructions to calculate BX
- ; we want to divide BX by the word starting at [SI]
- MOV AX, BX ; move BX to AX
- **MOV DX,0FFFFH**
- DIV WORD PTR [SI] ; do division
- ; now quotient is in AX and remainder in DX

*What if BX was an unsigned or a positive number?*

### Correct Solution

- ; some instructions to calculate BX
- ; we want to divide BX by the word starting at [SI]
- MOV AX, BX ; move BX to AX
- **CWD ; convert word to double word** $\bullet$  CWD
- IDIV WORD PTR [SI] ; do division
- ; now quotient is in AX and remainder in DX

### Data Extension Instructions

- CBW
	- Sign extend AL into AX
- CWD
	- Sign extend AX into DX:AX
- CDQ
	- Sign extend EAX into EDX:EAX
- CWDE
	- Sign extend AX into EAX

# Example Sign Extension

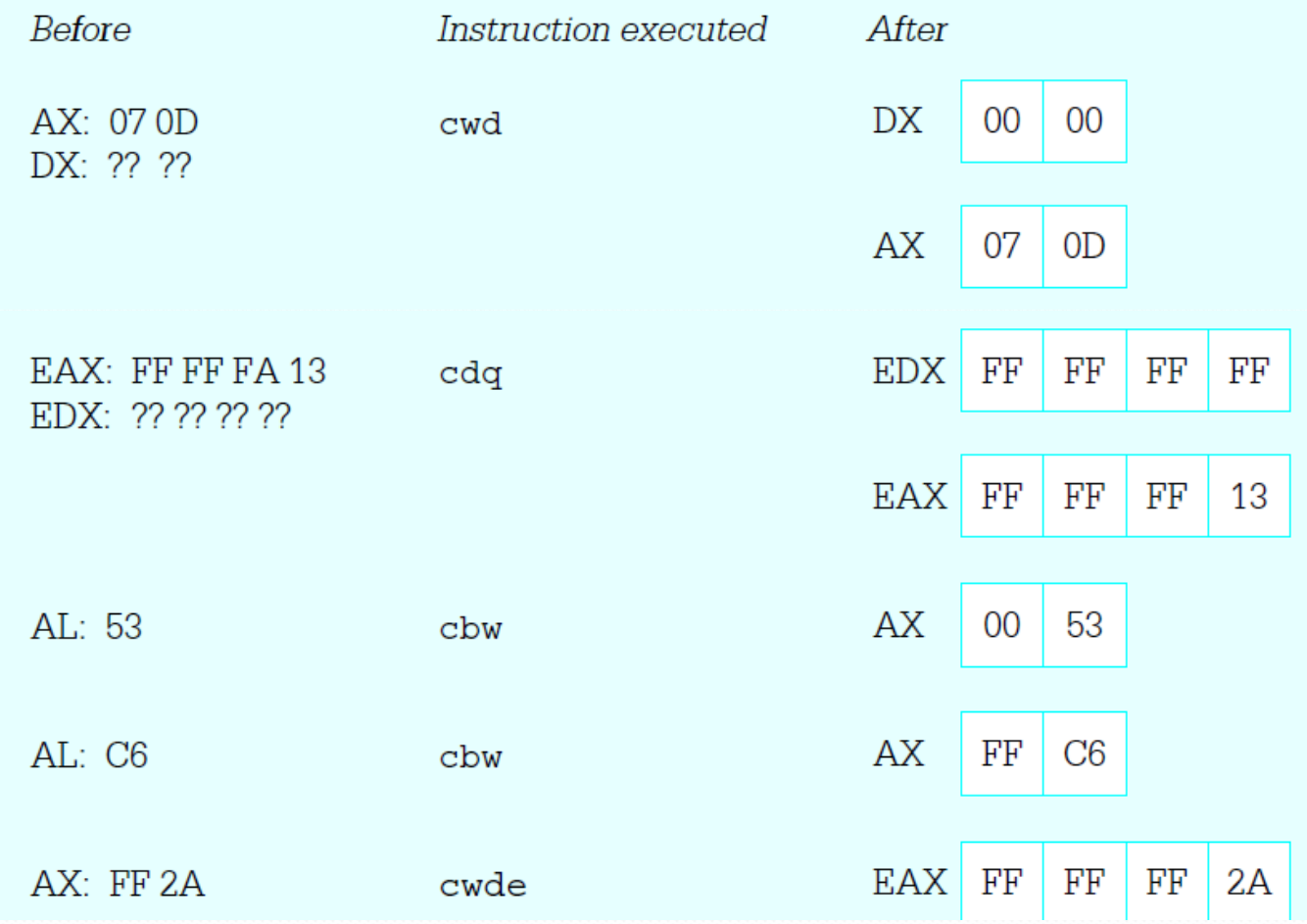

### Moving with extension

- · movzx Register, source
	- Moves the source to register and zero extends it
- movsx Register, source
	- Moves the source to the register and sign extends i t

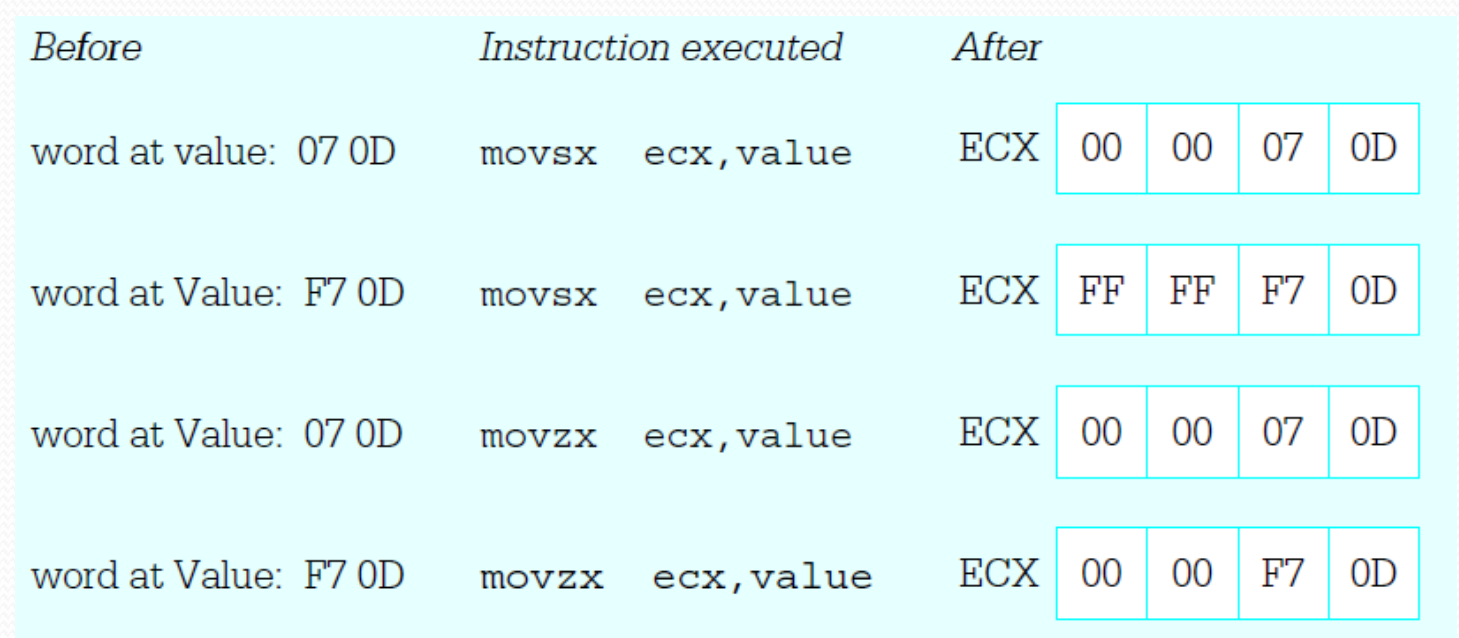

### Full Program

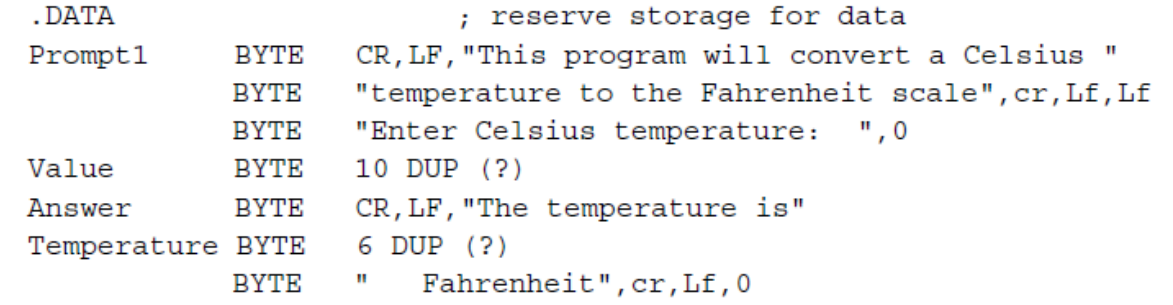

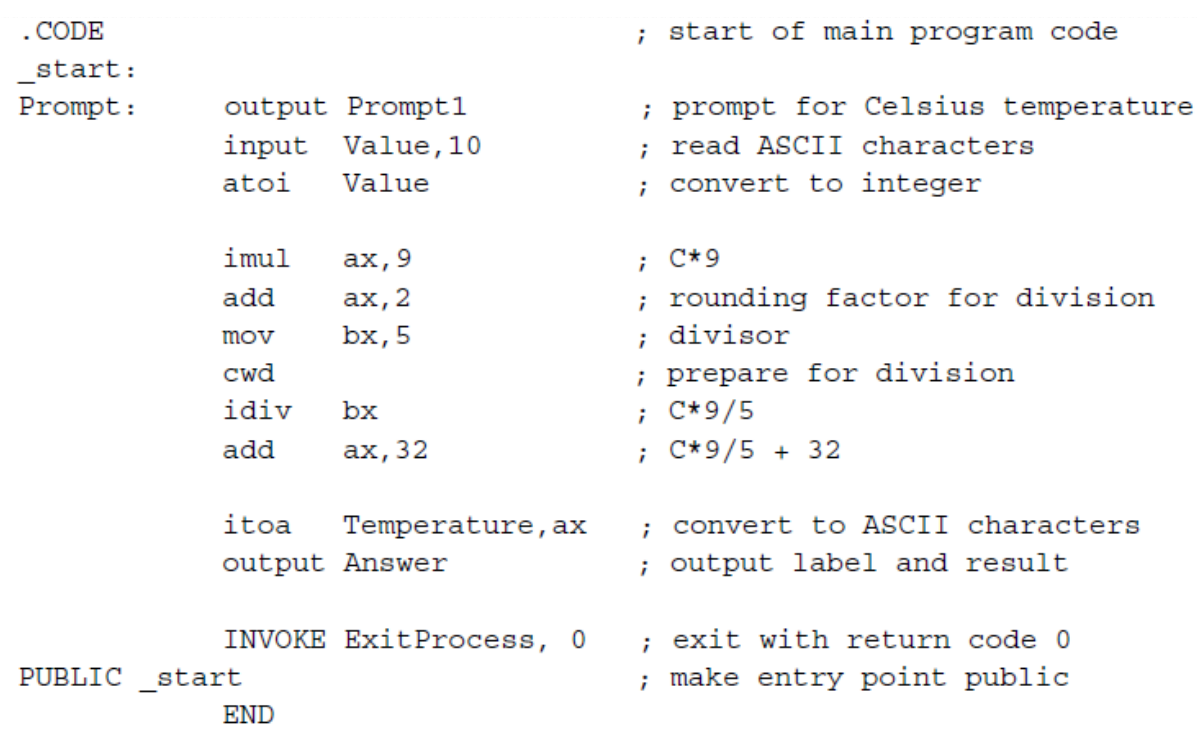

### ADC and SBB

- ADC dest, source
	- Dest=dest+source+CF
- SBB dest, source
	- Dest=dest-source-CF
- Used to add and subtract large numbers

### Adding Large Numbers

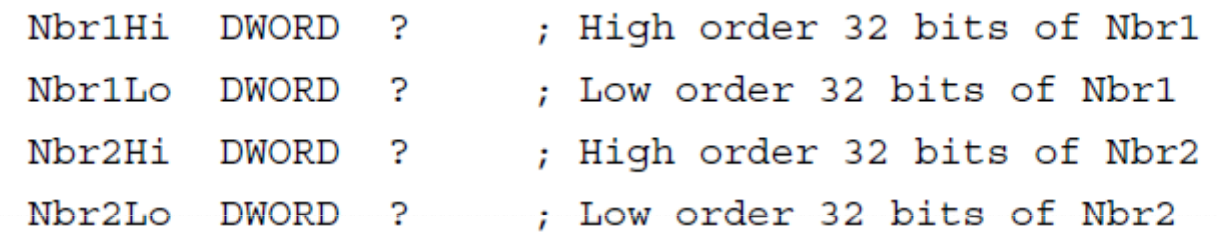

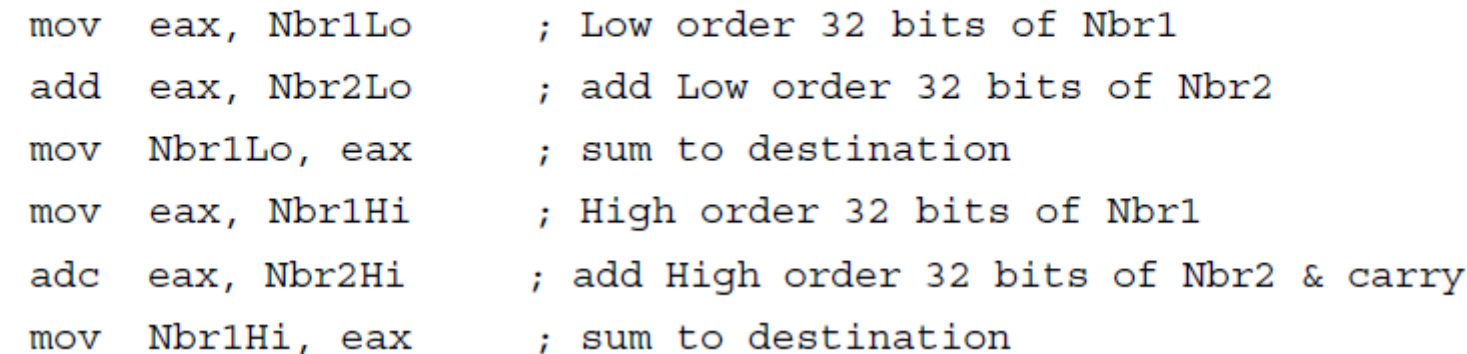

# Carry Flag Control

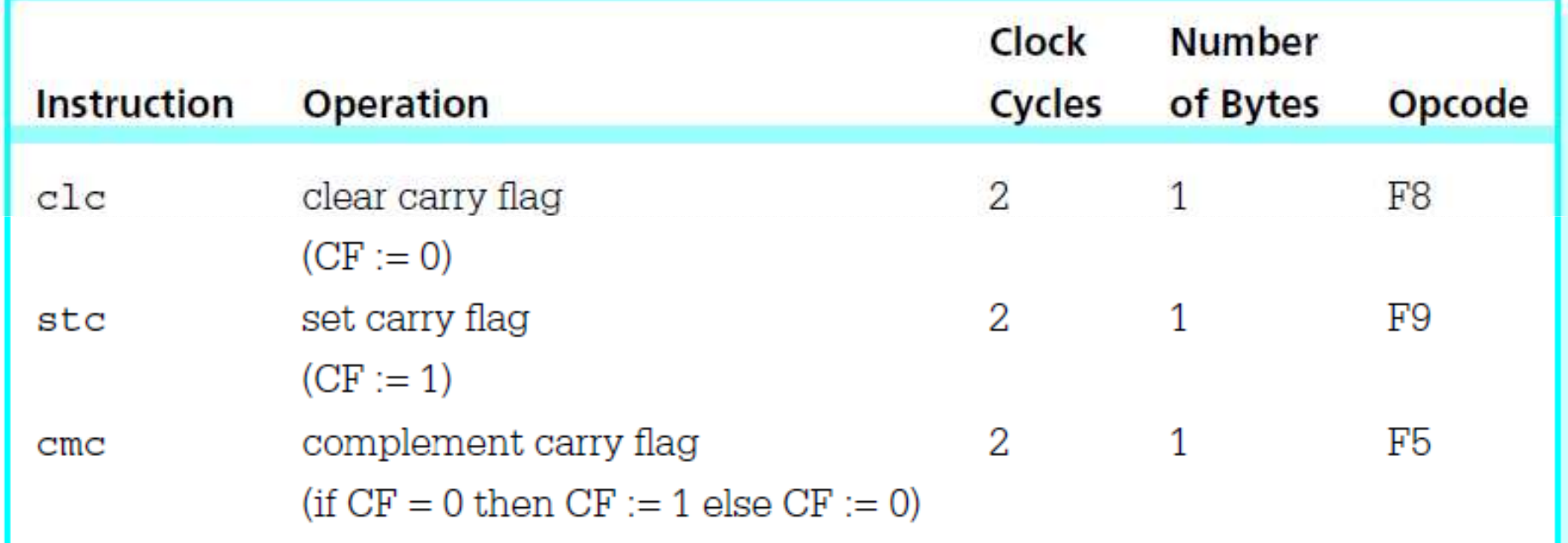